# SUBROUTINES AND CONTROL ABSTRACTION

# PRINCIPLES OF PROGRAMMING LANGUAGES

Norbert Zeh

Winter 2018

Dalhousie University

Programming is about building abstractions.

Subroutines are the main method to build control abstractions.

The other form of abstraction we normally think about is data abstraction (next topic).

### ROAD MAP

- Functions, procedures, and parameters
- Inline expansion
- Parameter passing modes
- Passing functions as arguments
- Default and named parameters
- Variadic subroutines
- Generic subroutines
- Exception handling
- Continuations
- Coroutines

### ROAD MAP

- Functions, procedures, and parameters
- 
- 
- 
- 
- 
- 
- 
- 
- 

- Function if it returns a value
- Procedure if it does not and thus is called for its side effects

- Function if it returns a value
- Procedure if it does not and thus is called for its side effects

# Formal parameters of a subroutine

The parameter names that appear in the subroutine declaration

- Function if it returns a value
- Procedure if it does not and thus is called for its side effects

#### Formal parameters of a subroutine

The parameter names that appear in the subroutine declaration

#### Actual parameters or arguments of a subroutine

The values bound to the formal parameters when the subroutine is called

- Function if it returns a value
- Procedure if it does not and thus is called for its side effects

#### Formal parameters of a subroutine

The parameter names that appear in the subroutine declaration

#### Actual parameters or arguments of a subroutine

The values bound to the formal parameters when the subroutine is called

We already discussed activation records or (stack) frames as a means to manage the space for local variables allocated to each subroutine call.

# STATIC CHAINS AND DYNAMIC CHAINS

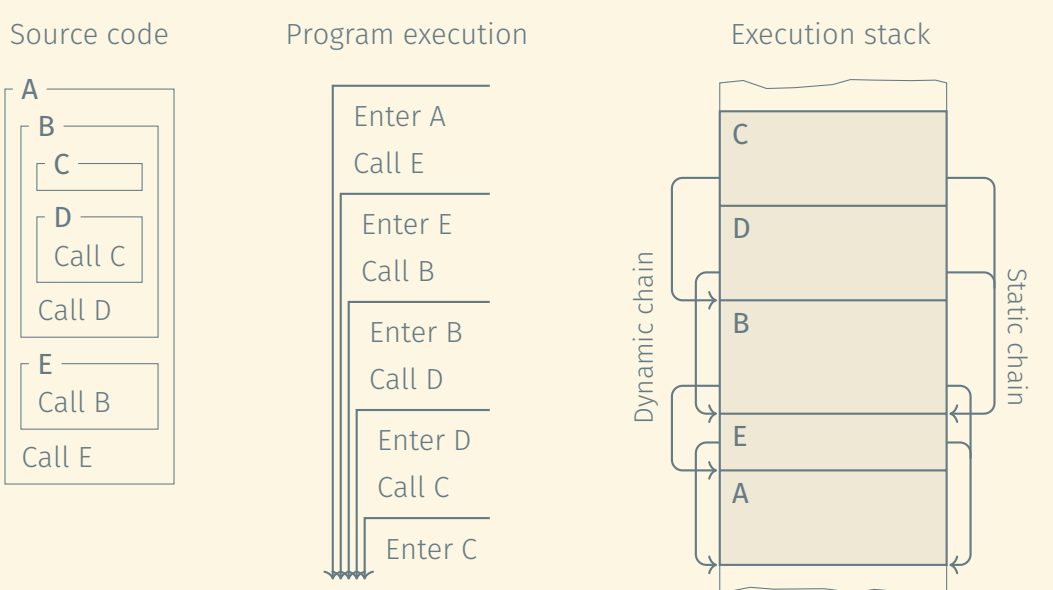

### ROAD MAP

- Functions, procedures, and parameters
- 
- 
- 
- 
- 
- 
- 
- 
- 

### ROAD MAP

- Functions, procedures, and parameters
- Inline expansion
- 
- 
- 
- 
- 
- 
- 
- 

# INLINE EXPANSION

# Inline expansion

During compile time, the compiler replaces a subroutine call with the code of the subroutine.

# INLINE EXPANSION

#### Inline expansion

During compile time, the compiler replaces a subroutine call with the code of the subroutine.

#### Advantages:

- Avoids overhead associated with subroutine calls; faster code.
- Encourages building abstractions in the form of many small subroutines.
- Related to but cleaner than macros.

# INLINE EXPANSION

#### Inline expansion

During compile time, the compiler replaces a subroutine call with the code of the subroutine.

#### Advantages:

- Avoids overhead associated with subroutine calls; faster code.
- Encourages building abstractions in the form of many small subroutines.
- Related to but cleaner than macros.

### Disadvantages:

- Code bloating
- Cannot be used for recursive subroutines.
- Code profiling becomes more difficult.

### ROAD MAP

- Functions, procedures, and parameters
- Inline expansion
- 
- 
- 
- 
- 
- 
- 
- 

### ROAD MAP

- Functions, procedures, and parameters
- Inline expansion
- Parameter passing modes
- 
- 
- 
- 
- 
- 
- 

#### Notation:

 $f(a, b, c)$  C, C++, Java, ... (f a b c) Lisp, Scheme

a f: b fcont: c Smalltalk, Objective C f a b c Haskell, shell scripts

#### Notation:

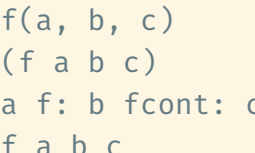

 $C, C++,$  Java, ... Lisp, Scheme Smalltalk, Objective C Haskell, shell scripts

# Meaning:

Execute the named subroutine with its formal arguments bound to the provided actual arguments.

#### Notation:

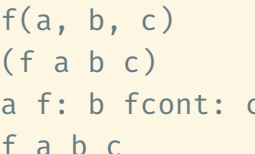

 $C, C++,$  Java, ... Lisp, Scheme Smalltalk, Objective C Haskell, shell scripts

# Meaning:

Execute the named subroutine with its formal arguments bound to the provided actual arguments. How exactly?

#### Notation:

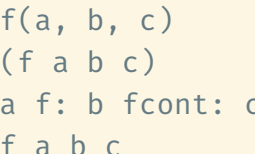

 $C, C++,$  Java, ... Lisp, Scheme Smalltalk, Objective C Haskell, shell scripts

# Meaning:

Execute the named subroutine with its formal arguments bound to the provided actual arguments. How exactly?

# Parameter passing modes

- By value
- By reference, by sharing
- By value/return

### PARAMETER PASSING MODES

#### Call by value

- A copy of the argument's value is passed.
- Changes to the formal parameter do not affect the actual parameter.

#### Call by reference

- The address of the argument is passed.
- Formal parameter is an alias of the actual parameter.
- Changes to the formal parameter affect the actual parameter.
- The actual parameter must be an l-value.

#### FORTRAN:

- All parameters are passed by reference.
- Temporary variables are used to pass non-l-value expressions.

#### FORTRAN:

- All parameters are passed by reference.
- Temporary variables are used to pass non-l-value expressions.

# Pascal:

- Call by value is the default.
- Keyword var before formal parameter switches to call by reference: Example: procedure sub(a : integer; var b : integer)

### FORTRAN:

- All parameters are passed by reference.
- Temporary variables are used to pass non-l-value expressions.

# Pascal:

- Call by value is the default.
- Keyword var before formal parameter switches to call by reference: Example: procedure sub(a : integer; var b : integer)

#### C:

- Call by value
- Arrays are passed by value, as poisters
- To simulate call by reference, pass a pointer

# EXAMPLES OF PARAMETER PASSING MODES (2)

# Smalltalk, Lisp, Clu, ML:

- Reference model of variables
- $\Rightarrow$  Call by sharing: Object can be altered, just as with call by reference but the identity of the object cannot change.

# EXAMPLES OF PARAMETER PASSING MODES (2)

# Smalltalk, Lisp, Clu, ML:

- Reference model of variables
- $\Rightarrow$  Call by sharing: Object can be altered, just as with call by reference but the identity of the object cannot change.

# Ada:

- in parameters: Call by value
- in out parameters: Call by reference or call by value/return
- out parameters: "Call by result"

# EXAMPLES OF PARAMETER PASSING MODES (2)

# Smalltalk, Lisp, Clu, ML:

- Reference model of variables
- $\Rightarrow$  Call by sharing: Object can be altered, just as with call by reference but the identity of the object cannot change.

# Ada:

- in parameters: Call by value
- in out parameters: Call by reference or call by value/return
- out parameters: "Call by result"

#### $C_{++}$ :

- Same as C but with the addition of reference parameters: void swap(int  $\delta a$ , int  $\delta b$ ) { int  $t = a$ ;  $a = b$ ;  $b = t$ ; }
- References can be declared const: efficiency of call by reference and safety of call by value  $12/47$

# Java, Python:

- Call by value for primitive types
- Call by sharing for compound types (objects)

### Java, Python:

- Call by value for primitive types
- Call by sharing for compound types (objects)

# $C#$ :

- Call by value/sharing is the default
- ref and out keywords to force call by reference
- Distinction between call by value and call by sharing made at data type level:
	- struct types are values.
	- class types are references.

### A common practice in Pascal:

- Large values are passed by reference for efficiency reasons
- High potential for bugs

# A common practice in Pascal:

- Large values are passed by reference for efficiency reasons
- High potential for bugs

Read-only parameters address this problem:

- Efficiency of call by reference
- Safety of call by value

### A common practice in Pascal:

- Large values are passed by reference for efficiency reasons
- High potential for bugs

Read-only parameters address this problem:

- Efficiency of call by reference
- Safety of call by value

Modula 3: readonly parameters ANSI C, C++: const parameters

### A common practice in Pascal:

- Large values are passed by reference for efficiency reasons
- High potential for bugs

Read-only parameters address this problem:

- Efficiency of call by reference
- Safety of call by value

Modula 3: readonly parameters

ANSI C, C++: const parameters

When using call by value, declaring a parameter readonly or const is pointless.

Constant definition:

```
const int buffersize = 512;
```
Constant definition:

```
const int buffersize = 512;
```
Read-only function parameter:

void f(const int &i) { ... }

```
Constant definition:
```

```
const int buffersize = 512;
```
Read-only function parameter:

```
void f(const int &i) { ... }
```
Immutable reference returned by a function (e.g., container interfaces):

const string &f() { ... }
Constant definition:

```
const int buffersize = 512;
```
Read-only function parameter:

```
void f(const int &i) { ... }
```
Immutable reference returned by a function (e.g., container interfaces):

const string &f() { ... }

Object method that cannot change the object (the only type of method that can be invoked on a const object):

```
int A:: f(int i, string s) const \{ ... \}
```
- Functions, procedures, and parameters
- Inline expansion
- Parameter passing modes
- 
- 
- 
- 
- 
- 
- 

- Functions, procedures, and parameters
- Inline expansion
- Parameter passing modes
- Passing functions as arguments
- 
- 
- 
- 
- 
- 

Function as parameters and function return values require the passing of closures.

Function as parameters and function return values require the passing of closures.

## Languages that support this:

- Pascal
- Ada 95 (not Ada 83)
- All functional programming languages

Function as parameters and function return values require the passing of closures.

## Languages that support this:

- Pascal
- Ada 95 (not Ada 83)
- All functional programming languages

# Restricted passing of functions in C/C++ and FORTRAN:

- Functions are not allowed to nest (or not significantly in FORTRAN)
- No need for closures
- Pointers to subroutines suffice

- Functions, procedures, and parameters
- Inline expansion
- Parameter passing modes
- Passing functions as arguments
- 
- 
- 
- 
- 
- 

- Functions, procedures, and parameters
- Inline expansion
- Parameter passing modes
- Passing functions as arguments
- Default and named parameters
- 
- 
- 
- 
- 

Default (optional) parameters need not be specified by the caller. If not specified, they take default values.

#### Ada:

```
procedure put(item : in integer;
             width : int field := 10);
```
#### $C_{++}$ :

void put(int item, int width =  $10)$  { ... }

Default (optional) parameters need not be specified by the caller. If not specified, they take default values.

#### Ada:

```
procedure put(item : in integer;
             width : int field := 10);
```
#### $C_{++}$ :

```
void put(int item, int width = 10) { ... }
```
Implementation is trivial. How?

Named (keyword) parameters need not appear in a fixed order.

- Good for documenting the purpose of parameters in a call.
- Necessary to utilize the full power of default parameters.

Ada:

```
format page(column = > 2,width \Rightarrow 4,
            font => Helvetica);
```
Named (keyword) parameters need not appear in a fixed order.

- Good for documenting the purpose of parameters in a call.
- Necessary to utilize the full power of default parameters.

Ada:

```
format page(column = > 2,width \Rightarrow 4,
             font => Helvetica);
```
Implementation is once again trivial. How?

- Functions, procedures, and parameters
- Inline expansion
- Parameter passing modes
- Passing functions as arguments
- Default and named parameters
- 
- 
- 
- 
- 

- Functions, procedures, and parameters
- Inline expansion
- Parameter passing modes
- Passing functions as arguments
- Default and named parameters
- Variadic subroutines
- 
- 
- 
- 

C/C++/Python allow variable numbers of arguments:

```
#include <stdarg.h>
int printf1(char *format, ...) {
  va_list args;
  va_start(args, format);
  char c = va \arg(args, char):
  ...
  va end(args);
}
```
C/C++/Python allow variable numbers of arguments:

```
#include <stdarg.h>
int printf1(char *format, ...) {
  va_list args;
  va start(args, format);
  char c = va arg(args, char);
  ...
  va end(args);
}
```
Java and C# provide similar facilities, in a typesafe but more restrictive manner.

- Functions, procedures, and parameters
- Inline expansion
- Parameter passing modes
- Passing functions as arguments
- Default and named parameters
- Variadic subroutines
- 
- 
- 
- 

- Functions, procedures, and parameters
- Inline expansion
- Parameter passing modes
- Passing functions as arguments
- Default and named parameters
- Variadic subroutines
- Generic subroutines
- 
- 
- 

## Standard subroutines allow the same code to be applied to many different values.

Generic subroutines can be applied to many different types.

Standard subroutines allow the same code to be applied to many different values.

Generic subroutines can be applied to many different types.

There is a trade-off involved in balancing the generality of the framework with type safety.

```
Examples: Lisp, Scheme, Python, Ruby
```

```
(defun merge (a b)
 (cond ((null? a) b))((null? b) a)
      ((\langle (car a) (car b)) (cons (car a) (merge (cdr a) b)))(t (cons (car b) (merge a (cdr b))))))
```
#### Example: C++ templates

```
class A {
 int f();
};
class B {
 // No method f
};
template <class T> class C {
 T data;
  int g() \{ return data.f(); \}};
C<A> a; // OK
```

```
C<B> b; // Error
```
# Examples:

- Java interfaces
- Haskell type classes

```
public static <T extends Comparable<T>> void sort(T A[]) {
```

```
...
 if (A[i].compareTo(A[j]) >= 0) {
    ...
  }
  ...
}
```

```
Integer[] myArray = new Integer[50];
sort(myArray);
```
- Functions, procedures, and parameters
- Inline expansion
- Parameter passing modes
- Passing functions as arguments
- Default and named parameters
- Variadic subroutines
- Generic subroutines
- 
- 
- 

- Functions, procedures, and parameters
- Inline expansion
- Parameter passing modes
- Passing functions as arguments
- Default and named parameters
- Variadic subroutines
- Generic subroutines
- Exception handling
- 
- 

Unexpected or abnormal condition arising during program execution

Unexpected or abnormal condition arising during program execution

Exceptions may be generated automatically in response to runtime errors or raised explicitly in the program.

Unexpected or abnormal condition arising during program execution

Exceptions may be generated automatically in response to runtime errors or raised explicitly in the program.

# Typical semantics of exception handling

- Exception handler lexically bound to a block of code.
- An exception raised in the block replaces the remaining code in the block with the code of the corresponding exception handler.
- If there is no matching handler, the subroutine exits anda handler is looked for in the calling subroutine.

Unexpected or abnormal condition arising during program execution

Exceptions may be generated automatically in response to runtime errors or raised explicitly in the program.

# Typical semantics of exception handling

- Exception handler lexically bound to a block of code.
- An exception raised in the block replaces the remaining code in the block with the code of the corresponding exception handler.
- If there is no matching handler, the subroutine exits anda handler is looked for in the calling subroutine.

Some (older) languages deviate from this. 29/47 and 29/47

- Perform operations necessary to recover from the exception.
- Terminate the program gracefully, with a meaningful error message.
- Clean up resources allocated in the protected block before re-raising the exception.

# Representing exceptions:

- Built-in exception type
- Object derived from an exception class
- Any kind of data can be raised as an exception

# Representing exceptions:

- Built-in exception type
- Object derived from an exception class
- Any kind of data can be raised as an exception

# Raising exceptions:

- Automatically by the run-time system as a result of an abnormal condition (e.g., division by zero)
- throw/raise statement to raise exceptions manually

#### Where can exceptions be handled?

- Most languages allow exceptions to be handled locally and propagate unhandled exceptions up the dynamic chain.
- Clu does not allow exceptions to be handled locally. (How can you simulate local exception handlers?)
- PL/I's exception handling mechanism is similar to dynamic scoping.

#### Where can exceptions be handled?

- Most languages allow exceptions to be handled locally and propagate unhandled exceptions up the dynamic chain.
- Clu does not allow exceptions to be handled locally. (How can you simulate local exception handlers?)
- PL/I's exception handling mechanism is similar to dynamic scoping.

Some languages require exceptions thrown but not handled inside a subroutine to be declared as part of the subroutine definition.

- "Invent" a value that can be used instead of a real value normally returned by a subroutine.
- Return an explicit "status" value to the caller. The caller needs to check this status.
- Rely on the caller to pass a closure to be called in case of an exception.

# EXCEPTION PROPAGATION
# EXCEPTION PROPAGATION

• Exception handlers in the current scope are examined in order. The first one that "matches" the exception is invoked.

# EXCEPTION PROPAGATION

- Exception handlers in the current scope are examined in order. The first one that "matches" the exception is invoked.
- If no matching handler is found, the subroutine exits, and the process is repeated in the caller.

# EXCEPTION PROPAGATION

- Exception handlers in the current scope are examined in order. The first one that "matches" the exception is invoked.
- If no matching handler is found, the subroutine exits, and the process is repeated in the caller.
- The stack must be unwound (restored to the previous state) and any necessary clean-up needs to be performed (e.g., deallocation of heap objects, closing of file descriptors). Some languages provide support for this using constructs such as Java's finally clause.

• Every subroutine pushes a special exception handler onto the stack that is executed when control escapes the subroutine and performs all necessary clean-up operations.

- Every subroutine pushes a special exception handler onto the stack that is executed when control escapes the subroutine and performs all necessary clean-up operations.
- Every subroutine/protected code block pushes its exception handler onto a handler stack.

- Every subroutine pushes a special exception handler onto the stack that is executed when control escapes the subroutine and performs all necessary clean-up operations.
- Every subroutine/protected code block pushes its exception handler onto a handler stack.
- Exception handlers with multiple alternatives are implemented using if-then-else or switch statements in the handler.

- Every subroutine pushes a special exception handler onto the stack that is executed when control escapes the subroutine and performs all necessary clean-up operations.
- Every subroutine/protected code block pushes its exception handler onto a handler stack.
- Exception handlers with multiple alternatives are implemented using if-then-else or switch statements in the handler.

This implementation is costly because it requires the manipulation of the handler stack for each subroutine call/return.

• Store a global table mapping the memory addresses of code blocks to exception handlers (can be generated by compiler).

- Store a global table mapping the memory addresses of code blocks to exception handlers (can be generated by compiler).
- When encountering an exception, perform binary search on the table using the program counter to locate the corresponding handler.

- Store a global table mapping the memory addresses of code blocks to exception handlers (can be generated by compiler).
- When encountering an exception, perform binary search on the table using the program counter to locate the corresponding handler.

#### Comparison to simple mechanism:

- Store a global table mapping the memory addresses of code blocks to exception handlers (can be generated by compiler).
- When encountering an exception, perform binary search on the table using the program counter to locate the corresponding handler.

## Comparison to simple mechanism:

• Handling an exception is more costly (binary search), but exceptions should be rare.

- Store a global table mapping the memory addresses of code blocks to exception handlers (can be generated by compiler).
- When encountering an exception, perform binary search on the table using the program counter to locate the corresponding handler.

## Comparison to simple mechanism:

- Handling an exception is more costly (binary search), but exceptions should be rare.
- In the absence of exceptions, the cost of this mechanism is zero!

- Store a global table mapping the memory addresses of code blocks to exception handlers (can be generated by compiler).
- When encountering an exception, perform binary search on the table using the program counter to locate the corresponding handler.

## Comparison to simple mechanism:

- Handling an exception is more costly (binary search), but exceptions should be rare.
- In the absence of exceptions, the cost of this mechanism is zero!
- Cannot be used if the program consists of separately compiled units and the linker is not aware of this exception handling mechanism.

# EXCEPTIONS IN JAVA AND C++

#### Java:

- throw throws an exception.
- try encloses a protected block.
- catch defines an exception handler.
- finally defines block of clean-up code to execute no matter what.
- Only Throwable objects can be thrown.
- Must declare uncaught checked exceptions.

```
try {
  ...
  throw ...
  ...
}
catch (SomeException e1) {
  ...
}
catch (SomeException e2) {
  ...
}
finally {
  ...
}
```
# EXCEPTIONS IN JAVA AND C++

## Java:

- throw throws an exception.
- try encloses a protected block.
- catch defines an exception handler.
- finally defines block of clean-up code to execute no matter what.
- Only Throwable objects can be thrown.
- Must declare uncaught checked exceptions.

## $C_{++}$ :

- throw, try, and catch as in Java
- No finally block
- Any object can be thrown.
- Exception declarations on functions not required

```
try {
  ...
  throw ...
  ...
}
catch (SomeException e1) {
  ...
}
catch (SomeException e2) {
  ...
}
finally {
  ...
}
```
#### ROAD MAP

- Functions, procedures, and parameters
- Inline expansion
- Parameter passing modes
- Passing functions as arguments
- Default and named parameters
- Variadic subroutines
- Generic subroutines
- Exception handling
- 
- 

#### ROAD MAP

- Functions, procedures, and parameters
- Inline expansion
- Parameter passing modes
- Passing functions as arguments
- Default and named parameters
- Variadic subroutines
- Generic subroutines
- Exception handling
- Continuations
- 

Scheme does not support exceptions. However, it has a much more general construct that subsumes subroutines, coroutines, exception handling, …: continuations.

Scheme does not support exceptions. However, it has a much more general construct that subsumes subroutines, coroutines, exception handling, …: continuations.

A continuation is the "future" of the current computation, represented as

- Current stack content and referencing environment
- Current register content
- Current program counter

Scheme does not support exceptions. However, it has a much more general construct that subsumes subroutines, coroutines, exception handling, …: continuations.

A continuation is the "future" of the current computation, represented as

- Current stack content and referencing environment
- Current register content
- Current program counter

 $\bullet$  …

Continuations are first-class objects in Scheme: they can be passed as function arguments, returned as function results, and stored in data structures.

# CALL-WITH-CURRENT-CONTINUATION IN SCHEME

(call-with-current-continuation f) calls function f and passes the current continuation to f as an argument.

# CALL-WITH-CURRENT-CONTINUATION IN SCHEME

(call-with-current-continuation f) calls function f and passes the current continuation to f as an argument.

Simplest possible use: Escape procedure

- If f never uses the continuation it was passed as an argument, then everything works as if f had been invoked as (f).
- If f invokes the continuation, then the program state is restored as if f had never been called.

# CALL-WITH-CURRENT-CONTINUATION IN SCHEME

(call-with-current-continuation f) calls function f and passes the current continuation to f as an argument.

Simplest possible use: Escape procedure

- If f never uses the continuation it was passed as an argument, then everything works as if f had been invoked as (f).
- If f invokes the continuation, then the program state is restored as if f had never been called.

**Example:** Look for the first negative number in a list

```
(call/cc (lambda (exit)
                      (for-each (lambda (x)
                                              (if (negative? x)
                                                   (exit x)))
                                           '(54 \t0 \t37 -3 \t245 \t19))#t)) and the set of the set of the set of the set of the set of the set of the set of the set of the set of the set of the set of the set of the set of the set of the set of the set of the set of the set of the set of the
```

```
(define (list-length obj)
  (call/cc (lambda (return)
              (letrec ((r (lambda (obj)
                             (cond ((null? obj) 0)
                                    ((pair? obj) (+1 (r (cdr obj))))
                                    \text{(else)} (\text{return } \#f)))))(r \text{ obj})))
```

```
(list-length '(1 2 3 4)) ; --> 4
(list-length '(a b . c)); --> #f
```
In C, set jmp/longjmp provide a limited form of continuations:

```
if (!setjmp(buffer)) {
  /* protected code */
}
else {
  /* handler */}
```
- The first invocation of setjmp returns 0 and stores the current context (registers, stack pointer, …) in the provided jump buffer.
- If no longjmp is performed on the buffer, the then-branch terminates as usual.
- If longjmp is invoked, the setjmp returns for a second time, with a non-zero return value, and the handler in the else-branch is executed.

#### ROAD MAP

- Functions, procedures, and parameters
- Inline expansion
- Parameter passing modes
- Passing functions as arguments
- Default and named parameters
- Variadic subroutines
- Generic subroutines
- Exception handling
- Continuations
- 

#### ROAD MAP

- Functions, procedures, and parameters
- Inline expansion
- Parameter passing modes
- Passing functions as arguments
- Default and named parameters
- Variadic subroutines
- Generic subroutines
- Exception handling
- Continuations
- Coroutines

Coroutines are separate threads of execution that voluntarily transfer control to each other. (Contrast this with threads.)

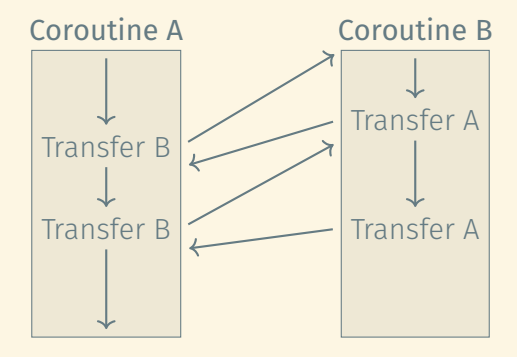

Coroutines are separate threads of execution that voluntarily transfer control to each other. (Contrast this with threads.)

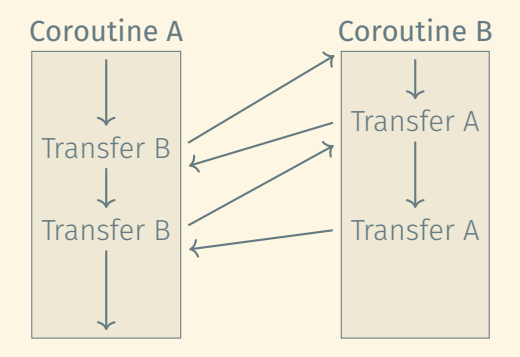

Useful to implement generators, e.g., in Python

Coroutines are "active" at the same time. Thus, they cannot use the same stack. Some notion of stack is required to allow recursion within coroutines and support lexical scoping.

Coroutines are "active" at the same time. Thus, they cannot use the same stack. Some notion of stack is required to allow recursion within coroutines and support lexical scoping.

Solution: Cactus stack

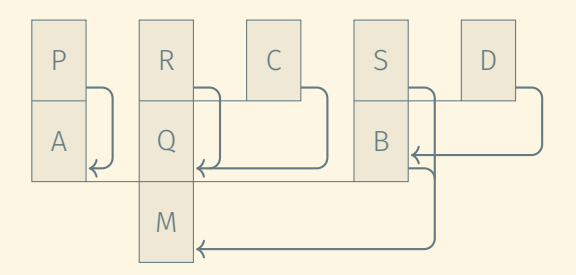

Coroutine A Subroutine P

Main program M Coroutine B Coroutine D Subroutine S

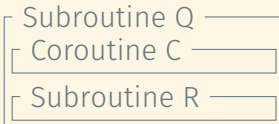

```
(define (adder args)
 (let* ((val (car args))
     (other (cdr args))
     (res (call/cc (lambda (c) (other (cons val c))))))
  (if (<i>char</i> res) 100)(begin (display "Adder: ") (cons 1
         (display (car res)) and the multiplier) multiplier)
         (newline) Adder: 1
         (adder (cons (+ 1 (car res)) (cdr res))))))) Multiplier: 2
                                         Adder: 4
(define (multiplier args) Multiplier: 5
 (let* ((val (car args)) Adder: 10
     (other (cdr args)) Multiplier 11
     (res (call/cc (lambda (c) (other (cons val c)))))) Adder: 22
  (if (< (car res) 100) Multiplier: 23
     (begin (display "Multiplier: ") Adder: 46
         (display (car res)) Multiplier: 47
         (newline) Adder: 94
         (multiplier (cons (* 2 (car res)) (cdr res))))))) Multiplier: 95
```
- Subroutines are the main tool for building control abstractions.
- Parameter passing modes determine how subroutines interact with the outside world through their parameters.
- Exception handling is a mechanism to recover from abnormal situations in a program's execution.
- Exceptions should not be used for normal control flow! (Shame on you, Python!)
- Coroutines are elegant tools for implementing cooperative multi-threading.
- Continuations subsume subroutines, coroutines, exception handling, …